# PARALLEL COMPUTING at the Desktop

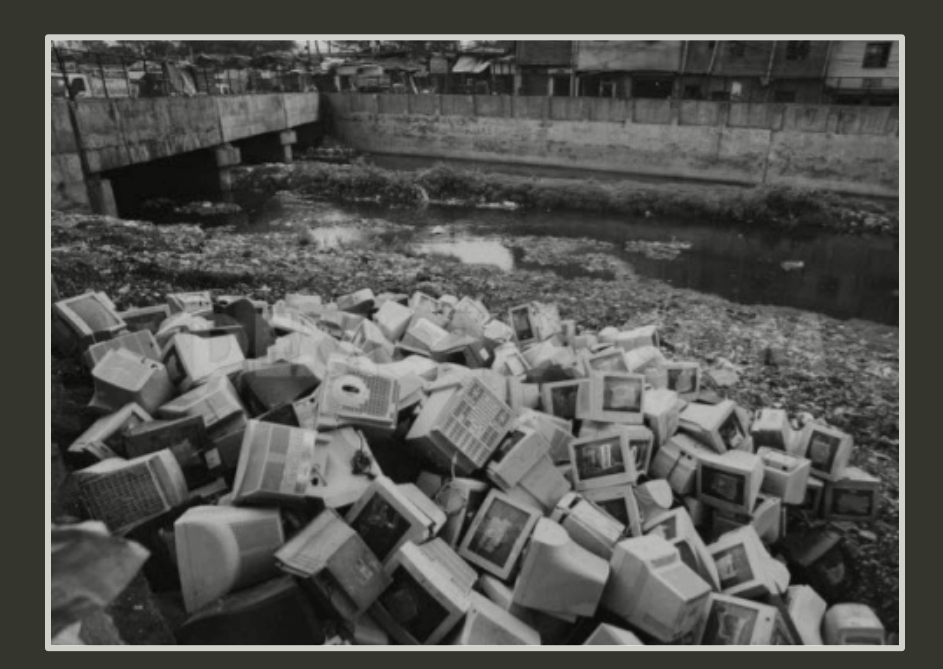

### Aaron Smith - March 2015 GSPS

### **Outline(**

/usr/local ---Why Parallel? ---Closer Look @ |---Hardware  $|$   $---$  Software ---Language Considerations ---Parallel Paradigms ---Example Code ---Serial  $---MPI$  $|---OpenMP$ 

### **Why parallel?**

>> Speed up code [processing power] Slow is relative (minutes/days/months) >> Share the workload [ big/distributed data ] Big is relative (MB, GB, TB)

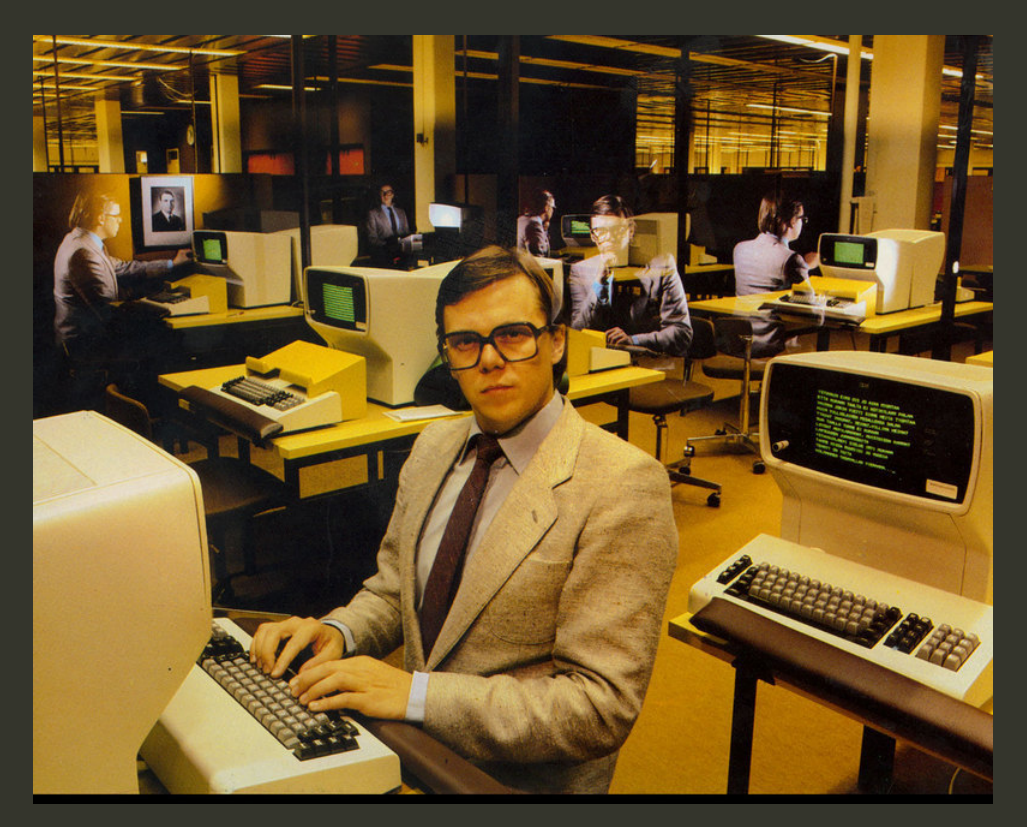

### **Amdahl's Law**

>> Serial sections limit the parallel effectiveness

Speedup  $f_s + f_p/p_p$ 

 $f_s$  = serial fraction  $f_p$  = parallel fraction  $p =$  number of processors

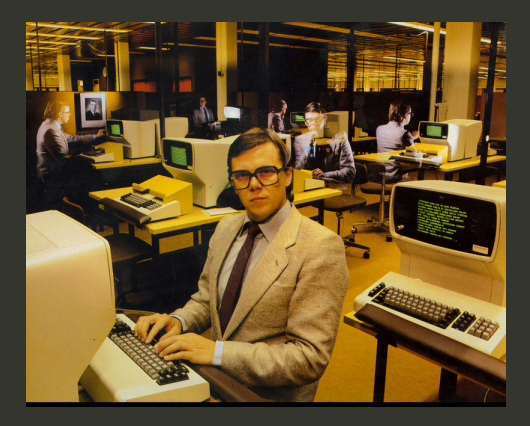

### What resources do you have? **Hardware Software**

>> Know the basic architecture. >> What exactly is multi-core? **CPU = Central Processing Unit SMP = Simultaneous Multiprocessing CMP = Chip-level Multiprocessing** Big pool of slower cache and separate fast memory/cycles **SMT = Simultaneous Multithreading** e.g. quad-core, hyperthreaded processors Effectively  $2x4x2 -$  lower latency >> Distributed and Shared Memory What processor owns the data? Race conditions and other problems Communication overhead / bottlenecks

### >> Compilers are smart! We don't have to try as hard.

- >> Who's developing? Open source community Well-established standards
- >> Version Control (git/hg)
- >> Documentation
- >> User-friendliness Unified codebase

Trustworthy **Unit Testing** Installation Languages...

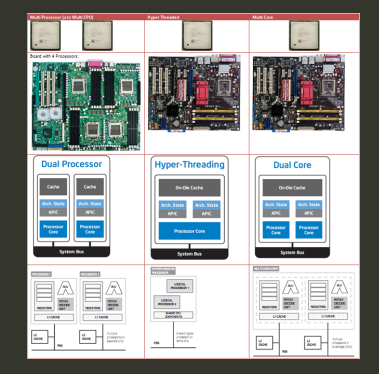

### >> Know the ba >> What exactly CPU = Central Pro  $SMP = Simultanec$  $CMP = Chip-level$ Big pool of separate fa **SMT = Simultaned** e.g. quad-core, hy Effectively >> Distributed a What processor o Race conditions a Communication o

What

Ha

Aar

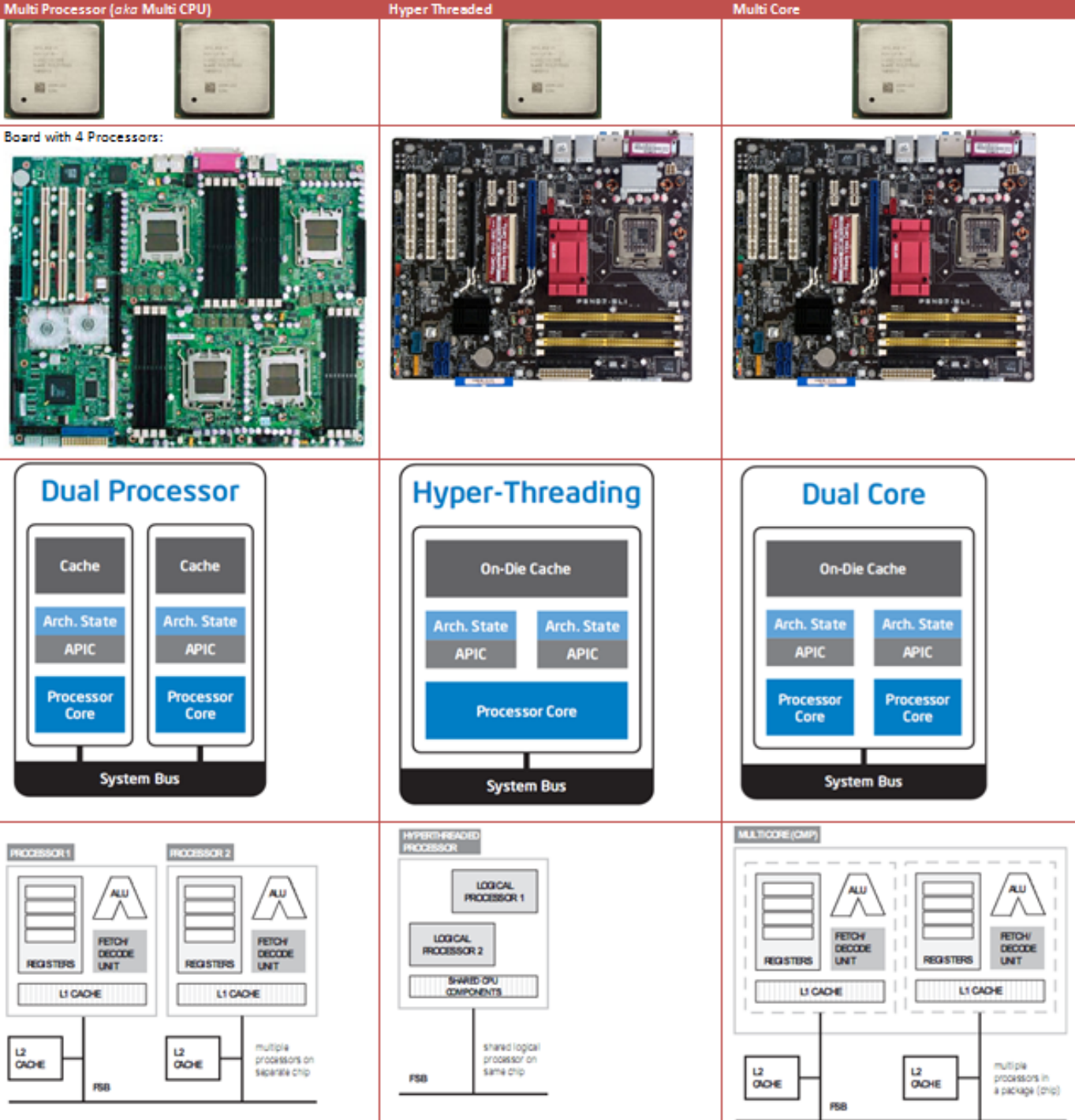

### The Language Landscape **Compiled** Interpreted VS.

#### >> C/C++ and FORTRAN

- >> Code is reduced to machinespecific instructions (executable)
- >> Faster runtimes, easy to optimize
- >> Low-level access to data structures
- >> Less flexible -- static types

### Just-In-Time (JIT)

>> Julia - smart compiler, still under development, read the docs thoroughly to avoid pitfalls

#### >> Python, Java, C#, bash

- >> Code is saved as written and must be translated at runtime.
- >> Faster develop times
- >> Convenient high-level functions
- >> Extra freedom dynamic types, type checking, extra information
- >> Web-based applications (Java)
- >> Ongoing development & support

### **Paradigms in Parallel Programming**

1. Run several serial programs

e.g. shell scripting - not processor or memory limited

- 2. Message-Passing Interface (MPI) STANDARD - "necessary" for large clusters and supercomputers
- 3. Open Multi Processing (OpenMP) STANDARD - incremental parallelization, easy, shared memory
- 4. Hybrid Programming

Important enough to be it's own category - more memory & processors

5. Graphics Processing Units (GPU)

Very efficient for certain kinds of operations but not everything

### 6. Useful but more obscure methods

Native to languages, architecture-centric, many integrated cores (MIC) ...

### Example: MC integration

### $4 \times # \text{ Hits}$ π # Attempts

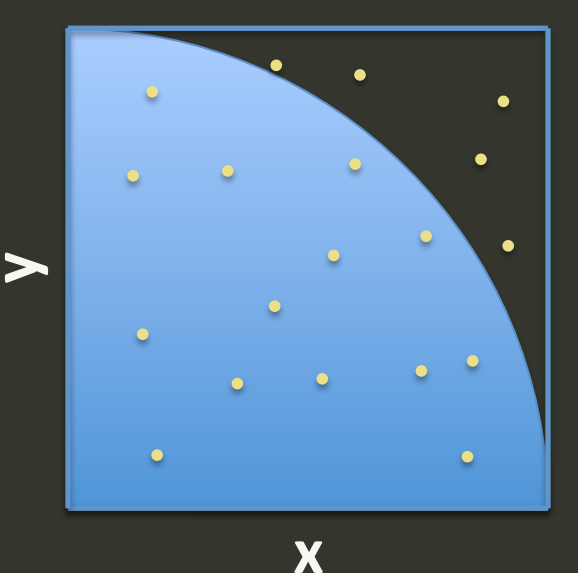

```
#include <stdio.h>
#include <stdlib.h>
#include <time.h>
#include <math.h>
int main (int argc, char* argv[])
\{ double x, y, r, pi;
    int i, count = 0, niter = 1e8;
    srand(time(NULL)); /* set random seed */
    /* main loop */for ( i = 0; i < niter; +i )
    \{/* get random points */ x = (double)rand() / RAND_MAX;
         y = (double)rand() / RAND_MAX;
        r = sqrt(x*x + y*y);/* check to see if point is in unit circle */if ( r \leq 1 ) ++count;
    } \times end main loop */ pi = 4.0 * ( (double)count / (double)niter );
    print(f("Pi: %f\n', pi); // p = 4(m/n) return 0;
}<br>Aaron Smith | UT Austin | Parallel Computing at the Desktop
                                     Example: Serial
                                     MC integration
                                               y(
```
**x(**

 $\bullet$ 

#### #include <...>

*int* main (*int* argc, *char*\* argv[])  $\{$ /\* declare variables \*/

## **Example: Serial MC** integration

srand(time(NULL) ); // random seed

for (  $i = 0$ ;  $i <$  niter;  $+i$  )  $\{$  / $*$  test if random points are in unit circle  $*/$  }

 pi = 4.0 \* ( (*double*)count / (*double*)niter ); printf("Pi:  $\mathscr{F}\backslash n$ ", pi); //  $p = 4(m/n)$ 

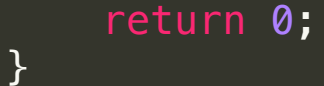

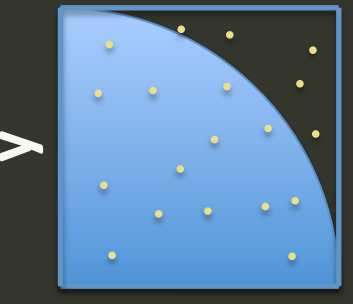

```
#include "mpi.h"
\#include <...>
```
*int* main (*int* argc, *char*\* argv[])  $\{$ 

 *int* my\_rank, process; *int* total\_count, total\_niter; MPI\_Init(&argc, &argv); // start MPI MPI\_Comm\_rank(MPI\_COMM\_WORLD, &my\_rank); // get rank and MPI\_Comm\_size(MPI\_COMM\_WORLD, &process); // number of processes **srand(time(NULL)\*(my\_rank+17887527));** // random seed

## **Example: MPI MC** integration

```
for ( i = 0; i < niter; ++i )
```

```
/* reduce count and niter totals */ MPI_Reduce(&count, &countT, 1, MPI_INT, MPI_SUM, 0, MPI_COMM_WORLD);
    MPI_Reduce(&niter, &niterT, 1, MPI_INT, MPI_SUM, 0, MPI_COMM_WORLD);
pi = 4.0 * ( (double)countT / (double)niterT );
    if ( !my\_rank ) /* root */
        printf("Pi: \frac{1}{2}; \frac{1}{2}, pi); // p = 4(m/n)y(
```

```
 MPI_Finalize();
```

```
 return 0;
```
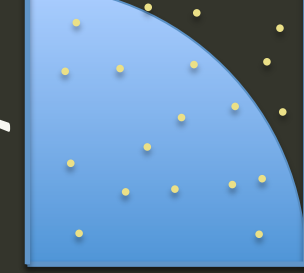

```
#include <...>
int main (int argc, char* argv[])
\{srand(time(NULL)*(my_rank+17887527));   // random seed
    for ( i = 0; i < niter; ++i )
     pi = 4.0 * ( (double)count / (double)niter );
        printf("Pi: \text{\%f\{}n", pi); // p = 4(m/n) return 0;
}
#include <omp.h>
   #pragma omp parallel
\overline{\mathcal{A}} int my_rank = omp_get_thread_num();
     int process = omp_get_num_threads();
    #pragma omp for private(x, y, r, i) reduction(+i: count)
   }
              Aaron Smith | UT Austin | Parallel Computing at the Desktop
                                    Example: OpenMP
                                       MC integration
                                                           y(
```
### **Summary(**

/.Trashes ---Likely number of cores on your desktop: 4 ---Likely number of cores | on local cluster: 16+ ---Is the effort worth it? | --- Many codes have already done the work for you. --Additional resources  $|---TACC$ |----Fellow students